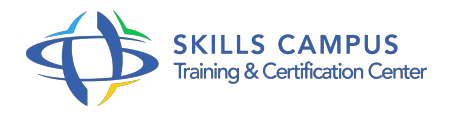

# Internet des objets, développer des applications connectées en JavaScript, HTML et CSS

-Réference: **EP-65** -Durée: **4 Jours (28 Heures)**

## **Les objectifs de la formation**

- Connaître les capacités des différentes cartes
- Maîtriser les différents Frameworks JavaScript dédiés à l'IoT
- Faire communiquer des objets connectés et des périphériques mobiles (Smartphone, tablette)
- Développer des applications embarquées sur Arduino/Raspberry Pi/Tessel 2
- Être capable de prototyper des objets connectés avec Arduino/Raspberry Pi/Tessel 2

# **A qui s'adesse cette formation ?**

## **POUR QUI :**

Développeurs souhaitant créer des applications pour l'Internet des objets.

## **Programme**

- **Introduction** 
	- État de l'art IoT.
	- Projets représentatifs du marché de l'IoT et des wearables.
	- Rappels d'électronique.
	- L'apport des langages Web dans l'IoT.
	- Environnement de développement.
	- Démonstration Démonstration de projets IoT développés en JavaScript.
	- Découverte des API, Frameworks et matériels supportés.
- **Création d'applications temps réel avec Node.js**
	- Rôle de Node.
	- o js dans les applications embarquées.
	- o Installation et premiers pas.
- Modules et Node Package Manager.
- o Communication temps réel avec Express et Socket.
- $\circ$  io.
- Travaux pratiques Créer un serveur HTTP et afficher un message.
- Usage d'Express et de Socket.
- io pour le développement d'une application Web de discussion en temps réel.

#### **Découverte de la plateforme Tessel**

- Présentation de la carte et des modules.
- o Installation et configuration.
- Communication sans fil.
- Travaux pratiques Détection et communication avec des périphériques Bluetooth.
- Sécuriser une interface Web à l'aide des technologies RFID.

#### **Prototypage d'objets connectés avec Arduino**

- o Installation et configuration de la carte.
- Connecter d'autres périphériques (entrées/sorties, interfaces utilisateurs, stockage, communication).
- Faire de la robotique avec le Framework Johnny-Five.
- o Travaux pratiques Faire clignoter une LED.
- o Mesurer la température.
- o Compter les likes Facebook.

#### **Le micro PC Raspberry Pi au service de l'IoT**

- Comparatif avec Arduino.
- o Installation et configuration de la carte.
- <sup>o</sup> Mettre en place un environnement léger et performant avec Raspbian et Node.
- $\circ$  js.
- GPIO/USB : connecter d'autres périphériques (entrées/sorties, interfaces utilisateurs, stockage, communication).
- o Frameworks Cylon.
- o js et Node-RED.
- Travaux pratiques Afficher des emojis sur une matrice LEDs (Sense HAT).
- **Comment associer Arduino, Raspberry Pi et Smartphones pour la domotique ?**
	- Connecter la carte Arduino au Raspberry Pi.
- Communiquer avec l'extérieur : exposer les fonctionnalités des objets connectés via une API Web.
- Connexions temps réel.
- <sup>o</sup> Heimcontrol.
- <sup>o</sup> is et Heimdroid.
- Travaux pratiques Contrôler les deux cartes avec un Smartphone.
- Construire sa propre station météo.
- Créer des recettes IFTTT pour recevoir des notifications sur un terminal mobile.

## **Comment associer Arduino, Raspberry Pi et Smartphones pour la domotique ?**

- Connecter la carte Arduino au Raspberry Pi.
- Communiquer avec l'extérieur : exposer les fonctionnalités des objets connectés via une API Web.
- Connexions temps réel.
- o Heimcontrol.
- <sup>o</sup> js et Heimdroid.
- Travaux pratiques Contrôler les deux cartes avec un Smartphone.
- Construire sa propre station météo.
- o Créer des recettes IFTTT pour recevoir des notifications sur un terminal mobile.

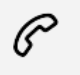

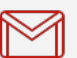

(+212) 5 22 27 99 01 (+212) 6 60 10 42 56 Contact@skills-group.com

 Nous sommes à votre disposition : De Lun - Ven 09h00-18h00 et Sam 09H00 – 13H00

 Angle bd Abdelmoumen et rue Soumaya, Résidence Shehrazade 3, 7éme étage N° 30 Casablanca 20340, Maroc